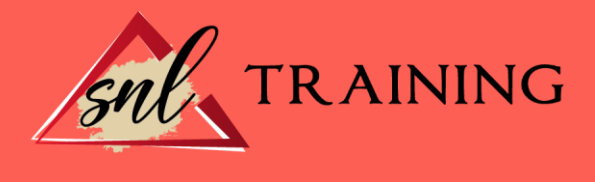

# Aplicaciones informáticas para presentaciones: gráficas de información

Modalidad: Online

Duración: 28 horas

### Objetivos:

- Establecer el diseño de las presentaciones teniendo en cuenta las características de la empresa y su organización.
- Utilizar las funciones de las aplicaciones de presentaciones gráficas presentando documentación e información en diferentes soportes, e integrando objetos de distinta naturaleza.

#### Contenidos:

#### Diseño, organización y archivo de las presentaciones

Introducción La imagen corporativa de una empresa Diseño de las presentaciones Evaluación de los resultados Organización y archivo de las presentaciones Entrega del trabajo realizado Resumen

#### Introducción y conceptos generales

Introducción Ejecución de la aplicación para presentaciones Salida de la aplicación para presentaciones Creación de una presentación Grabación de una presentación Cierre de una presentación Apertura de una presentación Estructura de la pantalla Las vistas de la aplicación para presentaciones Resumen

#### Acciones con diapositivas

Introducción Inserción de nueva diapositiva

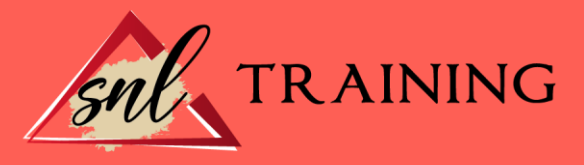

Eliminación de diapositivas Duplicación de diapositivas Ordenación de diapositivas Resumen

#### Trabajo con objetos

Introducción Selección de objetos Desplazamiento de objetos Eliminación de objetos Modificación del tamaño de los objetos Duplicación de objetos Reubicación de objetos Alineación y distribución de objetos dentro de la diapositiva Trabajo con textos Formato de párrafos Tablas Dibujos Imágenes Gráficos Diagramas Wordart o texto artístico Inserción de sonidos y películas Resumen

### Documentación de la presentación

Introducción Inserción de comentarios Preparación de las Notas del orador Resumen Diseños o estilos de presentación Introducción Uso de plantillas de estilos Combinación de colores Fondos de diapositivas Patrones Resumen

#### Impresión de diapositivas en diferentes soportes

Introducción Configuración de la página Encabezados, pies y numeración Configuración de los distintos formatos de impresión Opciones de impresión Resumen

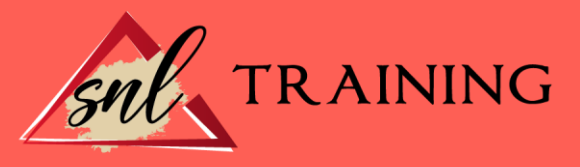

## Presentación de diapositivas

Introducción Animación de elementos Transición de diapositivas Intervalos de tiempo Configuración de la presentación Conexión a un proyector y configuración Ensayo de la presentación Proyección de la presentación Resumen